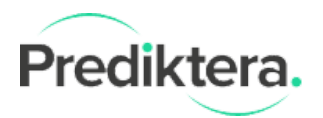

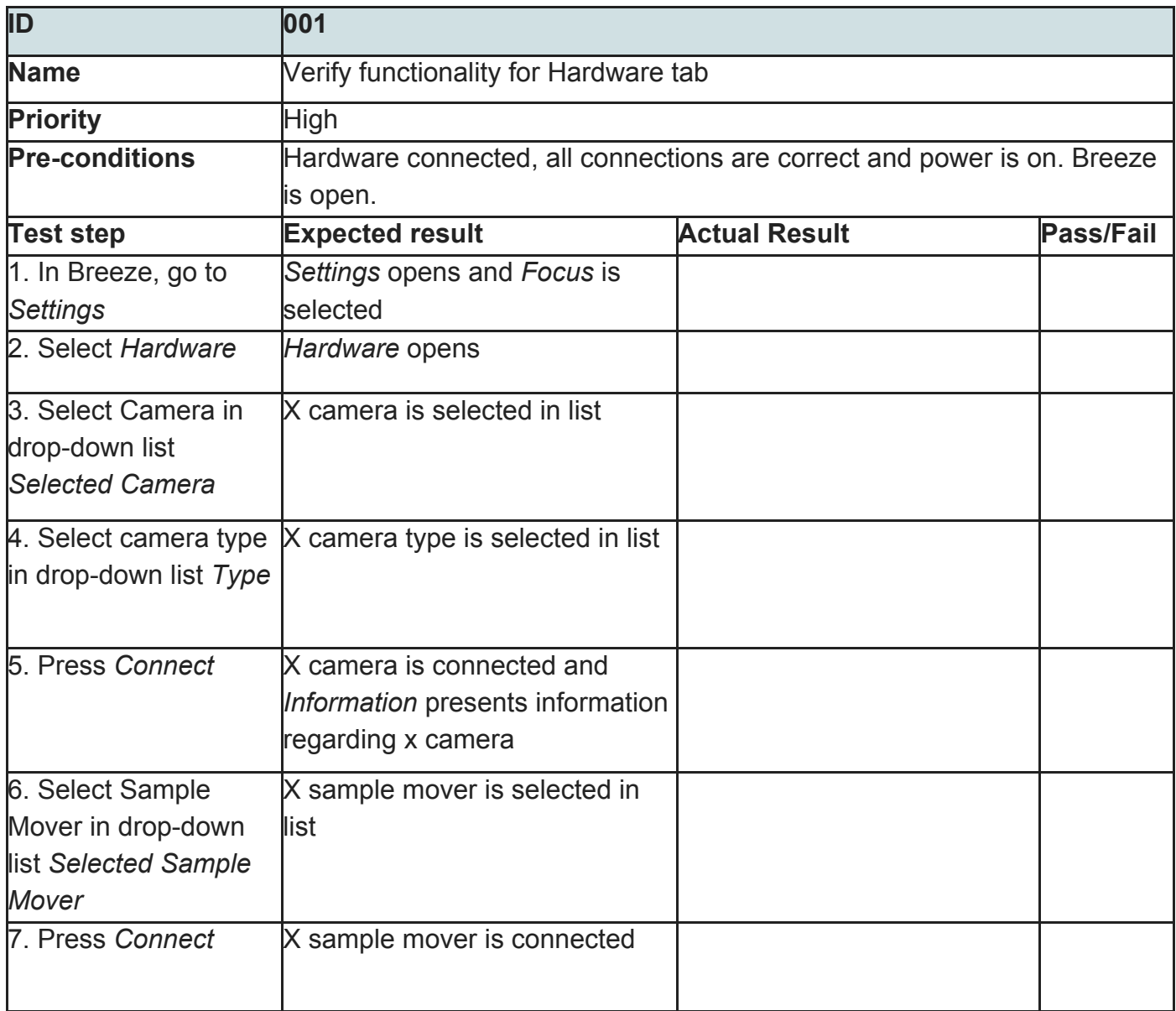

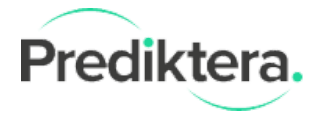

## **Comments**

## Copyright Prediktera AB 2 of 7 [www.prediktera.se](http://www.prediktera.se/) [info@prediktera.se](mailto:info@prediktera.se)

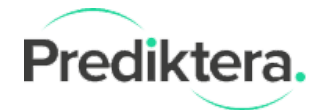

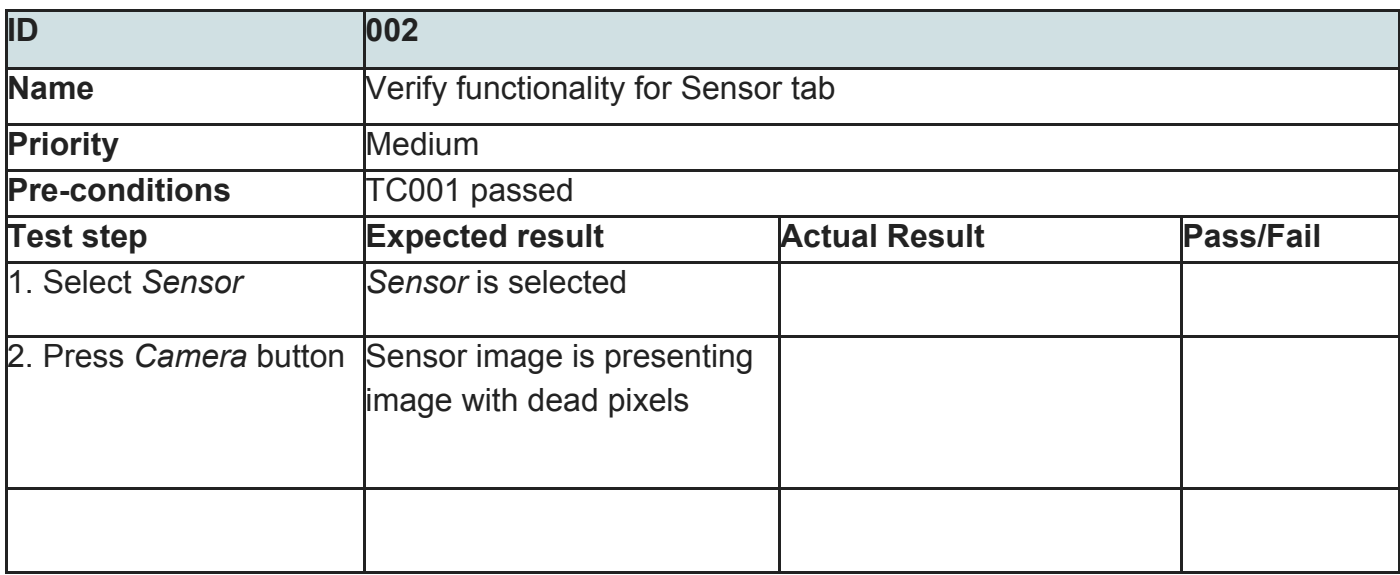

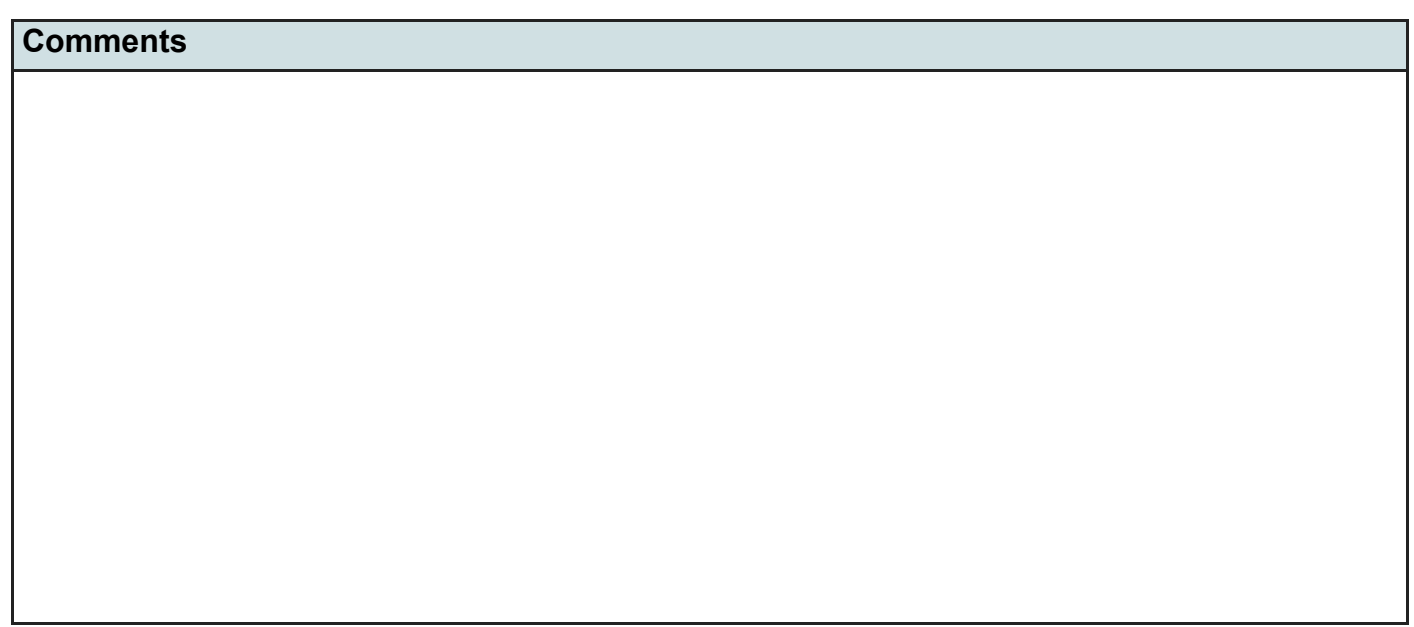

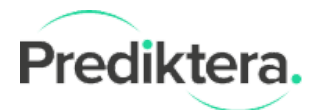

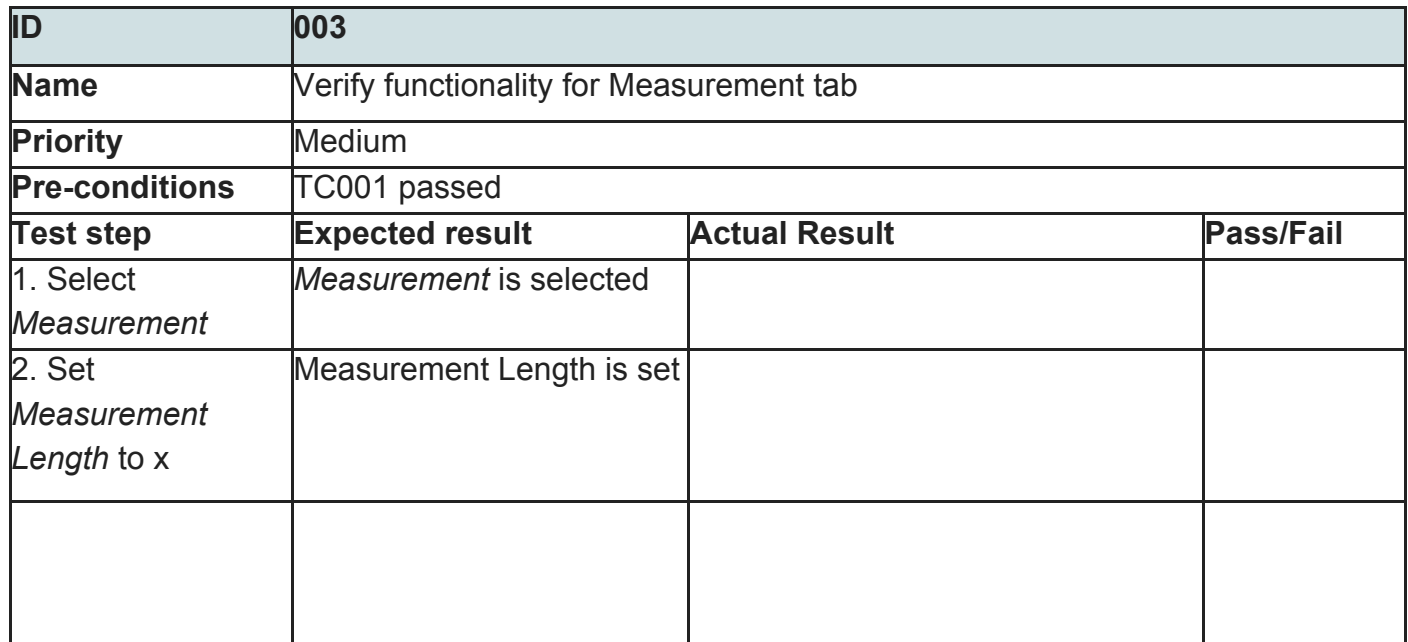

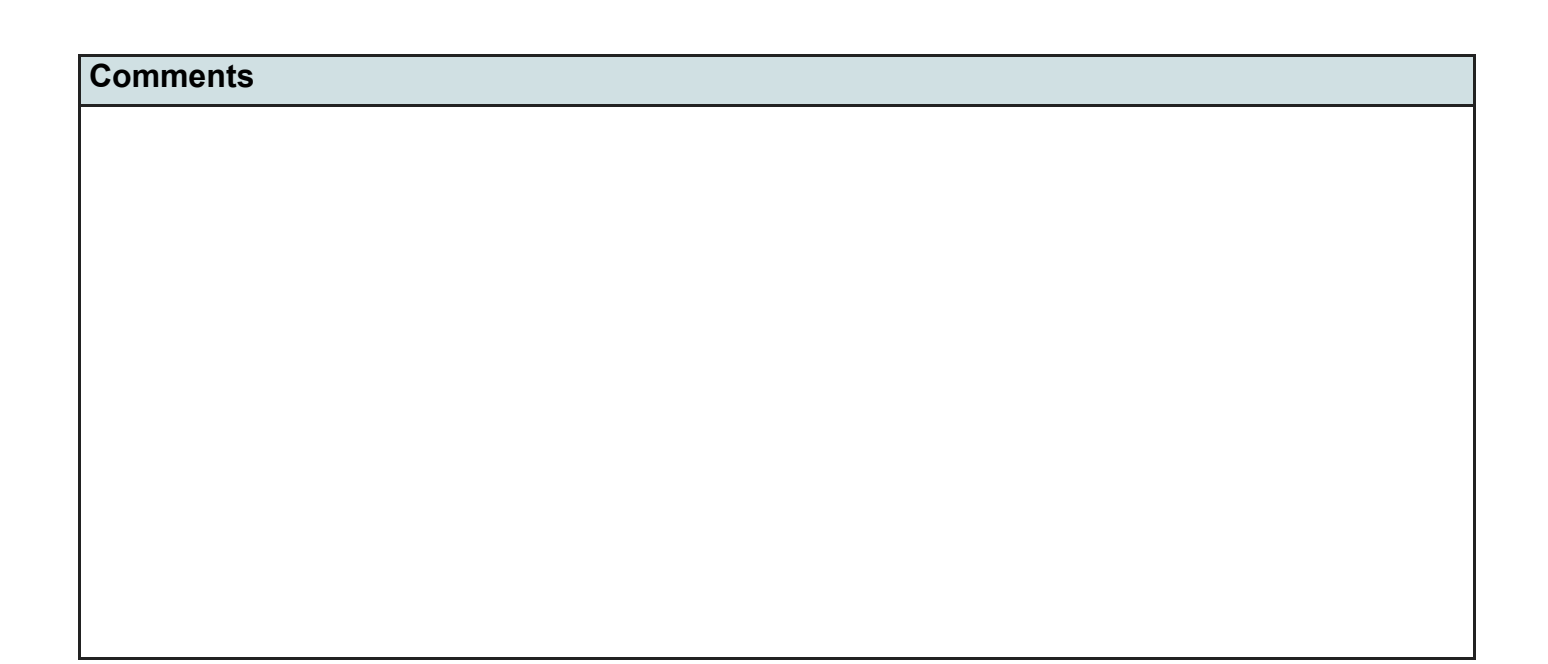

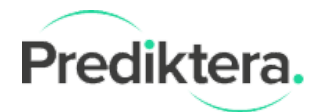

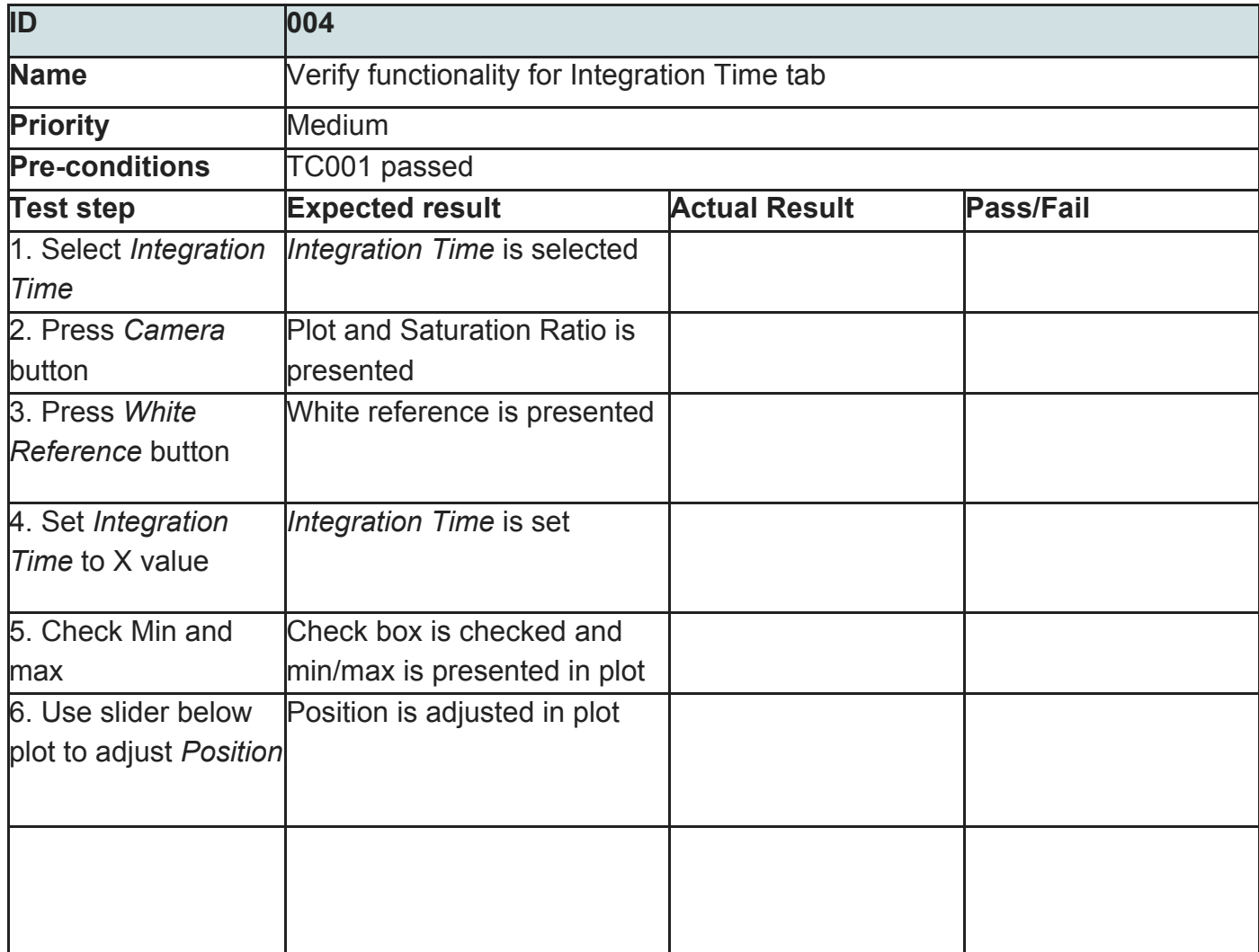

**Comments**

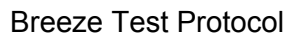

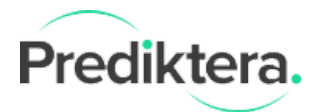

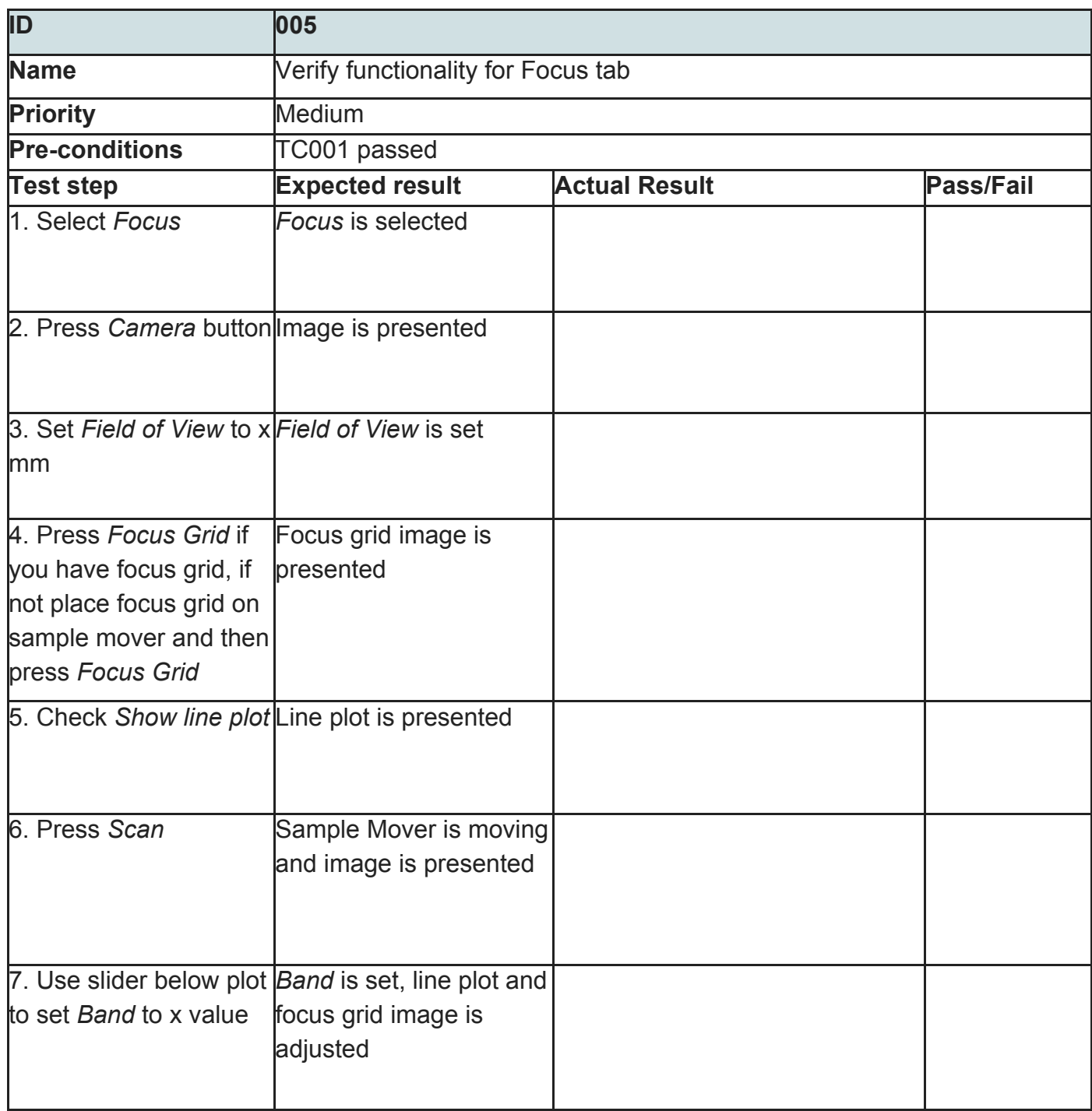

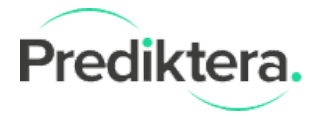

## **Comments**

## Copyright Prediktera AB 7 of 7 [www.prediktera.se](http://www.prediktera.se/) [info@prediktera.se](mailto:info@prediktera.se)